Contractors are required to add a workplace prior to enrolling trainees to a contract

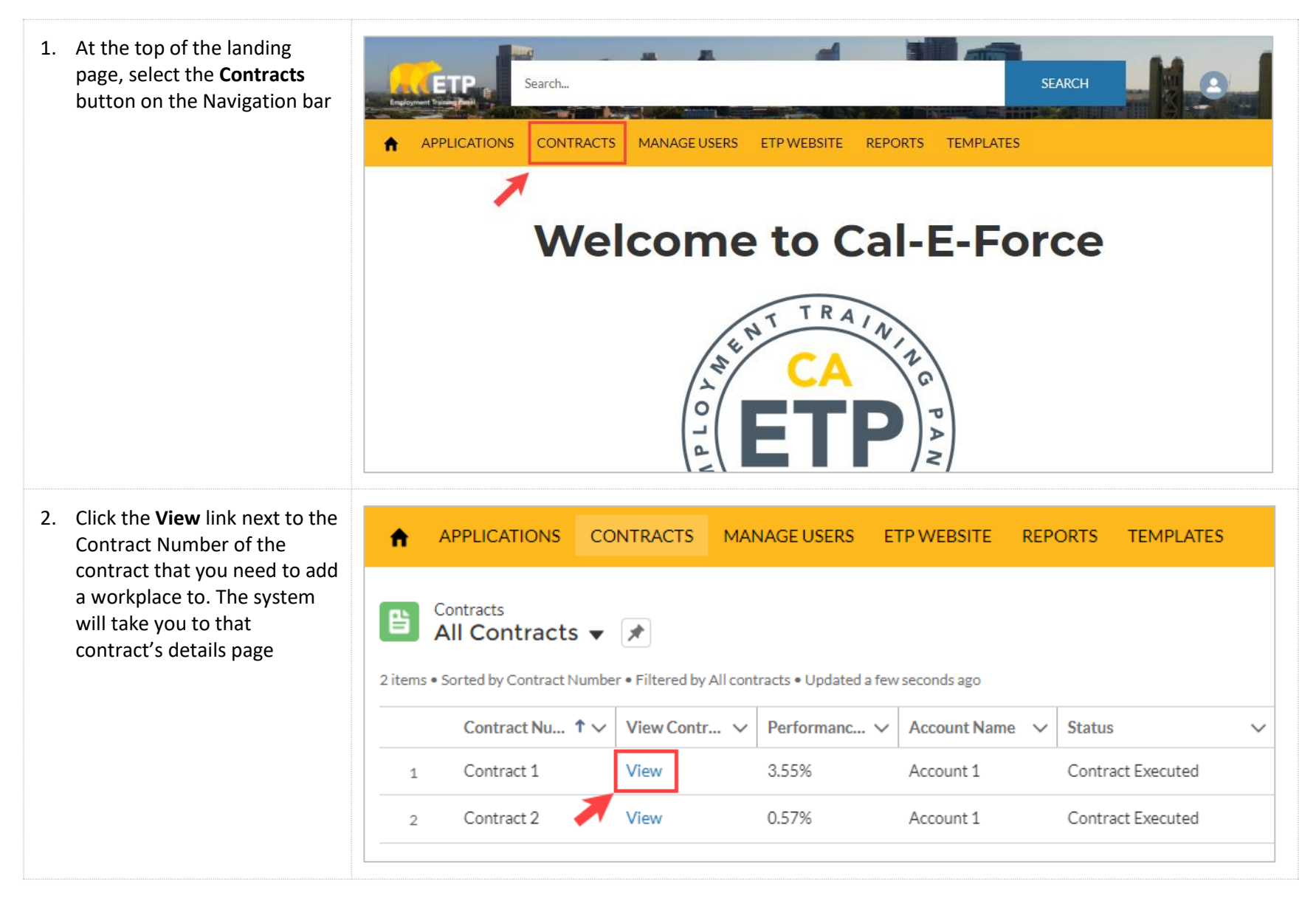

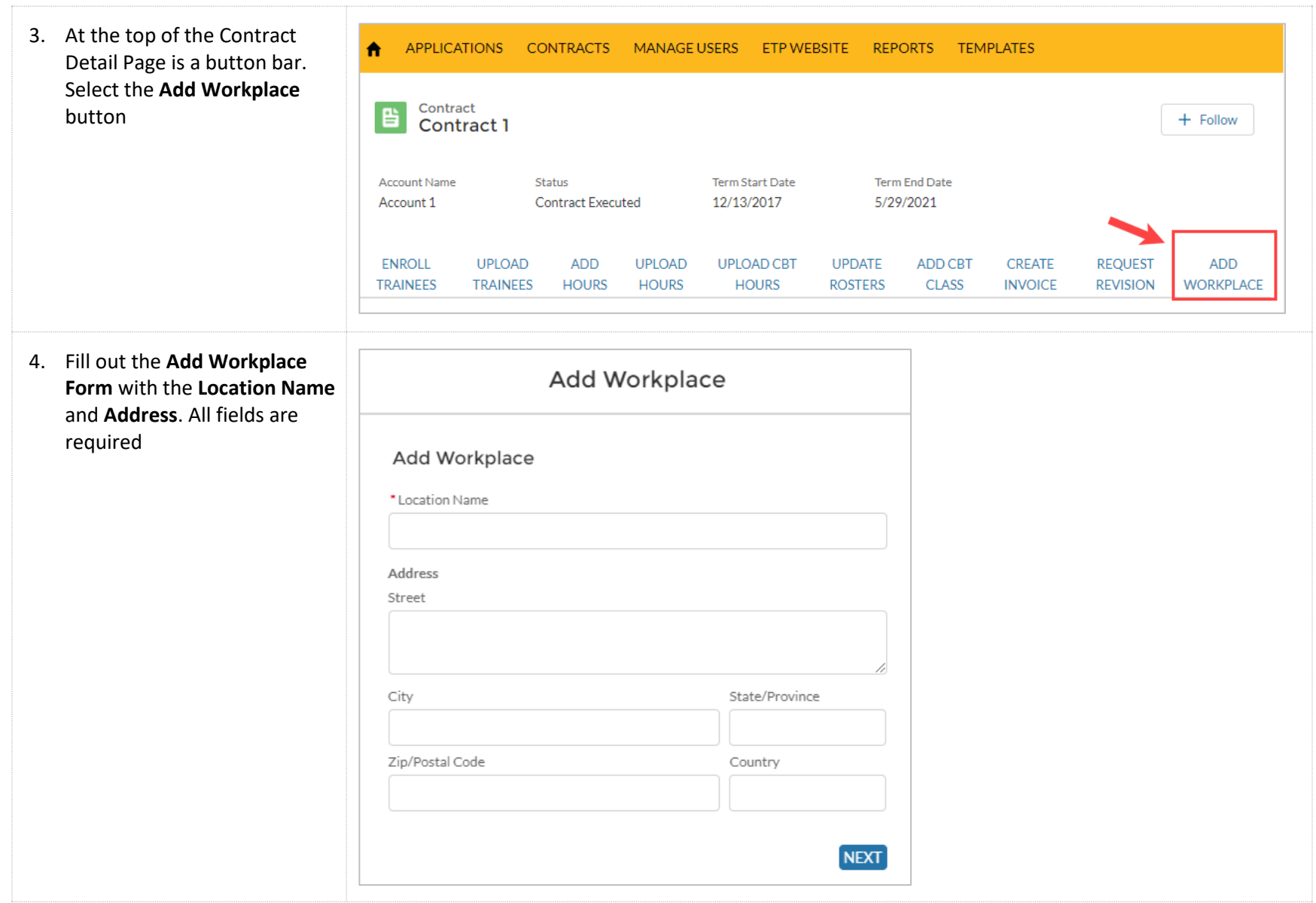

## **CAL-E-FORCE REFERENCE GUIDE: ADDING A WORKPLACE**

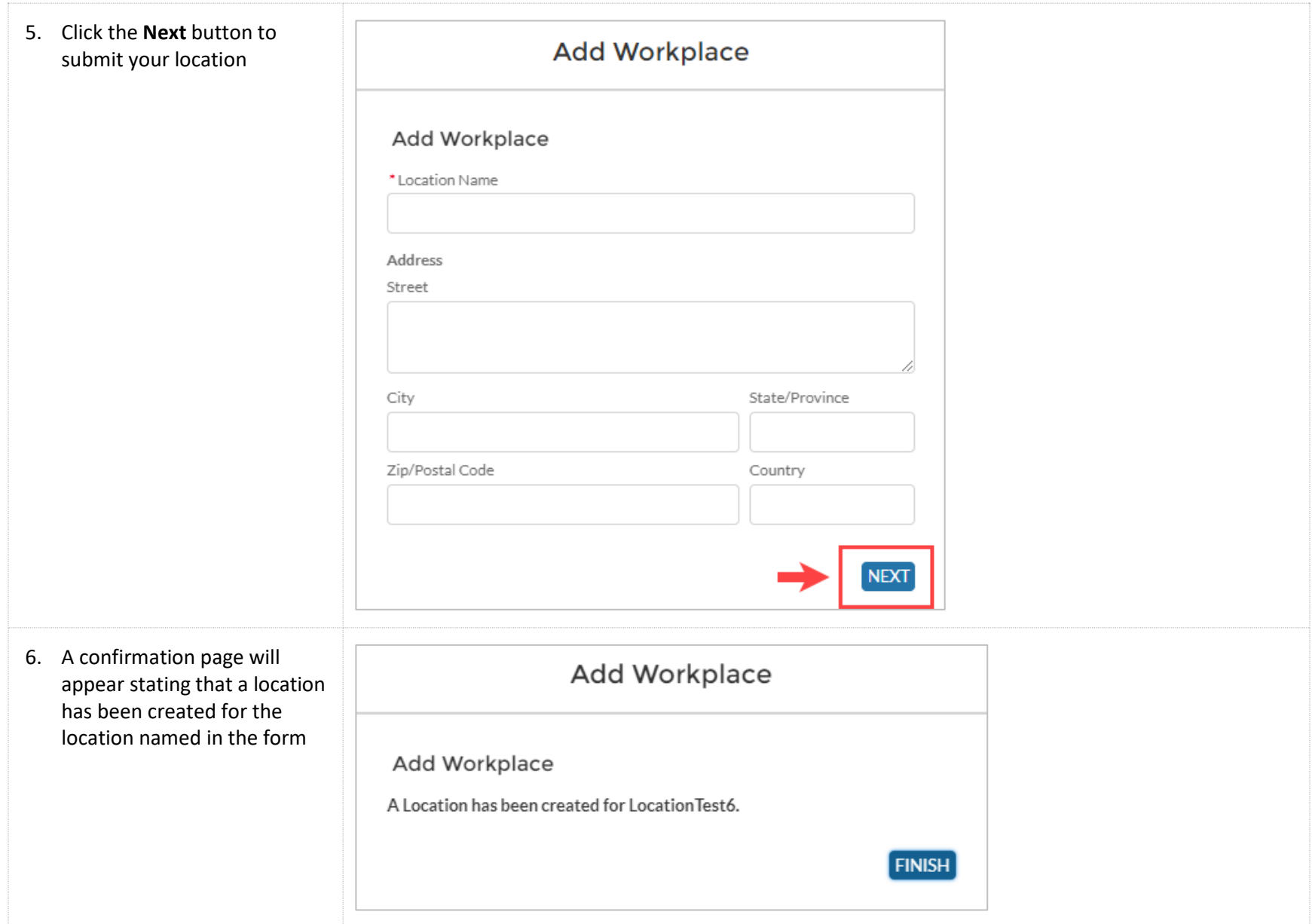

## **CAL-E-FORCE REFERENCE GUIDE: ADDING A WORKPLACE**

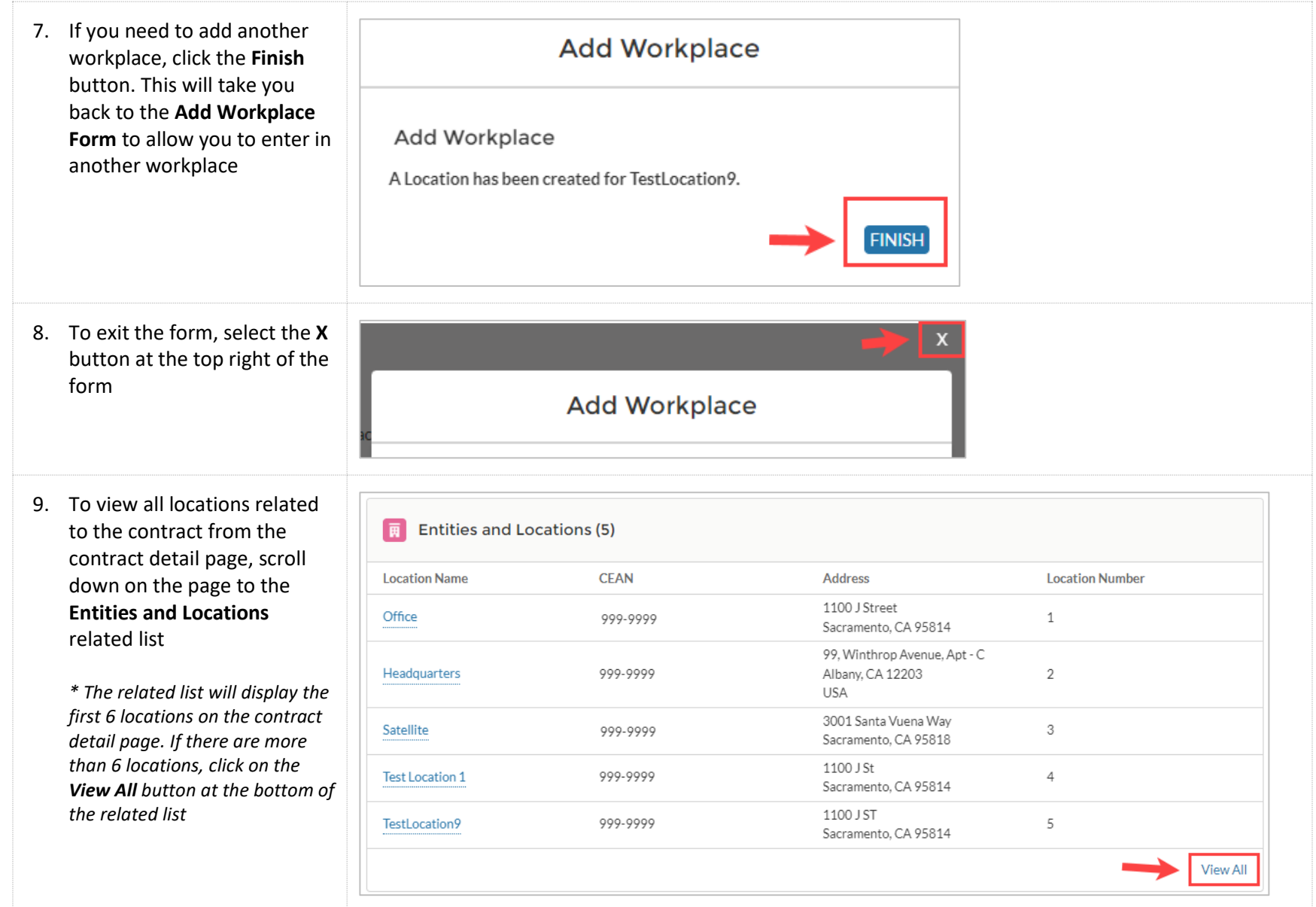